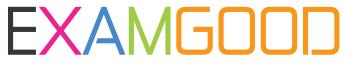

## **QUESTION & ANSWER**

Exam Good provides update free of charge in one year!

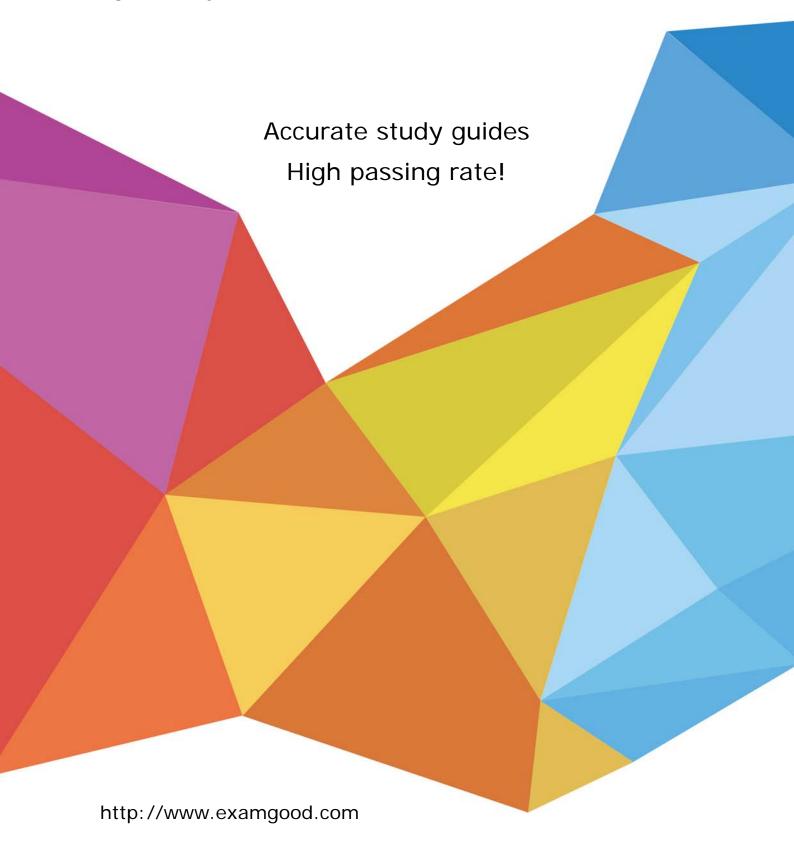

Exam : 9A0-803

Title : Certified Dreamweaver 8

Developer Exam

Version: DEMO

| 1. What area, in the Insert bar, is intended for customizing and organizing frequently used objects?                                   |
|----------------------------------------------------------------------------------------------------|
| A. Layout                                                                                                    |
| B. Common                                                                                                    |
| C. Favorites                                                                                                    |
| D. Application Answer: C                                                                                                    |
| 2. What can the <head> section of a document contain? (Choose TWO)</head>                                                              |
| A. <body> tag</body>                                                                                                    |
| B. style sheets                                                                                                    |
| C. <meta/> tags                                                                                                    |
| D. version of HTML used                                                                                                    |
| E. everything that displays in a browser Answer: BC                                                                                    |
| 3. What is a feature of the coding toolbar?                                                                                            |
| A. create unordered list from selected code                                                                                            |
| B. apply comment button can only insert HTML comment                                                                                   |
| C. ability to undock and move toolbar and customize button                                                                             |
| D. if nested comments, remove comment button only removes outer comment tag Answer: D                                                  |
| 4. If a form requires a constant value for a form field each time the form is submitted, what type of field is used to store the data? |
| A. Hidden                                                                                                    |
| B. Standard                                                                                                    |
| C. Concealed                                                                                                    |
| D. Fixedvalue Answer:A                                                                                                    |

| 5. What text formatting can be applied from the Property inspector?                                                                                                    |
|----------------------------------------------------------------------------------------------------|
| A. font size                                                                                                    |
| B. underline                                                                                                    |
| C. superscript                                                                                                    |
| D. definition list                                                                                                    |
| Answer:A                                                                                                    |
| 6. In CSS, what is the correct example of a custom class called myclass?                                                                                                    |
| Amyclass                                                                                                    |
| B. #myclass                                                                                                    |
| C. \$myclass                                                                                                    |
| D. %myclass<br>Answer:A                                                                                                    |
| 7. What set of Cascading Style Sheets (CSS) style rules cause hypertext links within a table data cell to appear bold, notunderlined, and with a pale gray background when the user moves the mouse pointer over a link? |
| A. td a:hover { font-weight: bold; underline: none; -color: #CCCCC; }                                                                                                    |
| B. td a:hover { font-weight: bold; text-decoration: none; background-color: #CCCCC; }                                                                                                    |
| C. td a.hover { font-weight: bold; underline: none; background-color: #CCCCC; }                                                                                                    |
| D. td, a.hover { font-weight: bold; text-decoration: none;                                                                                                    |
| background-color: #CCCCC; } Answer: B                                                                                                    |
| 8. What action reduces a page's download time?                                                                                                    |
| A. Use tables instead of CSS for page layout.                                                                                                    |
| B. Link, rather than embed, client-side JavaScript.                                                                                                    |
| C. Reduce the number of colors used in GIF images.                                                                                                    |

| D. Resize images using the height and width attributes of the <img/> tag.  Answer: C                          |
|----------------------------------------------------------------------------------------------------|
| 9. Which symbols could be used to start a comment in JavaScript? (Choose TWO)                                 |
| A. //                                                                                                    |
| B. */                                                                                                    |
| C. #                                                                                                    |
| D. {                                                                                                    |
| E. /* Answer:AE                                                                                               |
| 10. What behavior can be attached to a hyperlink to load new content into two different frames in a frameset? |
| A. GoTo URL                                                                                                   |
| B. Swap Image                                                                                                 |
| C. Change Behavior                                                                                            |
| D. Open Browser Window<br>Answer:A                                                                            |
| 11. What Visual Aid displays the margin, border, and padding of CSS elements?                                 |
| A. Layer Outline                                                                                              |
| B. CSS Layout Outlines                                                                                        |
| C. CSS Layout Box Mode                                                                                        |
| D. CSS Background Layout Background Answer: C                                                                 |
| 12. What is "align" in the following code known as? <div align="center"></div>                                |
| A. value                                                                                                    |
| B. element                                                                                                    |
| C. attribute                                                                                                  |

| Answer: C                                                                                                    |
|----------------------------------------------------------------------------------------------------|
| 13. A page has an embedded style sheet that redefines H3 as Arial, red. The same page has a linked style sheet attached that defines H3 as Verdana, blue, and 16 pixels. How should text between H3 tags display on the page in a browser? |
| A. Arial, red, 16 pixels                                                                                                    |
| B. Verdana, red, 16 pixels                                                                                                    |
| C. Verdana, blue, 16 pixels                                                                                                    |
| D. Arial, red, browser default font size Answer:A                                                                                                    |
| 14. When would an onBlur event occur?                                                                                                    |
| A. onBlur is not an event                                                                                                    |
| B. when an image is selected                                                                                                    |
| C. when a form field is selected                                                                                                    |
| D. when selecting any object other than the one the onBlur event is attached                                                                                                    |
| E. when selecting any object after selecting the one the onBlur event is attached Answer: E                                                                                                    |
| 15. What CSS formatting options must be previewed in the browser to see them properly rendered?                                                                                                    |
| A. A:link                                                                                                    |
| B. A:hover                                                                                                    |
| C. Line Height                                                                                                    |
| D. Letter Spacing Answer: B                                                                                                    |
| 16. What functionality does the Coding Toolbar provide in Code View? (Choose TWO)                                                                                                    |
| A. Code Collapse                                                                                                    |
| B. Code Hint Tools                                                                                                    |

D. argument

| C. Balance Braces                                                                                                    |
|----------------------------------------------------------------------------------------------------|
| D. Inserting Functions                                                                                                    |
| E. Create New Snippet Answer:AC                                                                                                    |
| 17. Where is the Characters menu found?                                                                                               |
| A. Assets panel                                                                                                    |
| B. Property inspector                                                                                                    |
| C. HTML Styles panel                                                                                                    |
| D. Insert > HTML > Special Characters Answer: D                                                                                       |
| 18. How are guides created in Dreamweaver?                                                                                            |
| A. dragged from ruler                                                                                                    |
| B. added by viewing grid                                                                                                    |
| C. drawn with the line tool                                                                                                    |
| D. automatically drawn along slice<br>Answer:A                                                                                        |
| 19. Which method is used to open a new browser window?                                                                                |
| A. window.new()                                                                                                    |
| B. window.open()                                                                                                    |
| C. navigator.open()                                                                                                    |
| D. document.new() Answer: B                                                                                                    |
| 20. Dreamweaver can display code that is inserted by the server using a server-side include. Why should a developer use this feature? |
| A. makes sure the code is accessible                                                                                                  |
| B. aids proper layout of the web page C. way to create a server-side include in HTML                                                  |

D. helps test how the server-side include works on a local machine Answer: B

This document was created with Win2PDF available at <a href="http://www.win2pdf.com">http://www.win2pdf.com</a>. The unregistered version of Win2PDF is for evaluation or non-commercial use only. This page will not be added after purchasing Win2PDF.